DRPU Back Link Checker Crack Activation Code Download

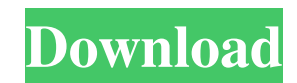

## **DRPU Back Link Checker Crack Activator Free PC/Windows (2022)**

DRPU Back Link Checker allows you to constantly monitor the activity and status of a backlink on your website or on another advertiser's page. You simply need to configure a set of profiles and mention which back links you wish to have analyzed. Thus, you can manually enter the Web addresses you wish to monitor or import them from a local file. The supported input files include formats such as TXT, CSV or Microsoft Excel. Once your profile is configured, it is displayed in the software's main window, on the left side. The table lists the profiles' names, URLs and statuses. For instance, as the process is active, the status of a profile is 'Running'. The right side displays the analyzed websites, for each profile respectively. Analysis results in history logs When the process is finished, the software can automatically create a log file, in the format of choice, HTML or TXT and save it to your computer. You may view a complete report on the availability of the website, its visibility to the public, the level of its significance. The inline checker can also help you determine your ranking in a search engine. The software can also detect if a particular publisher's site is subject to email notification, when modifications occur. If the service is activated, it can also return the email address it answers to. Moreover, it can display the status of the link: whether it is available, broken, non existent. Watch the video review to see how the tool works: DRPU Back Link Checker, tool allows to keep a constant track on the status and activity of a link. The tool features an easy interface, optimized for webmasters. It allows them to check the health and activity of a link: whether it is updated or not. It can also detect if a publisher's site is subject to email notification, when modifications occur. Description: DBG Backlink Checker can scan your site's back links, simply like any other scan. DBG Backlink Checker Description: DBG Backlink Checker can scan your site's back links, simply like any other scan. While browsing the web, you'll see many sites that contain unique links called backlinks. Backlinks allow another site to connect to yours. This is done

#### **DRPU Back Link Checker Crack Activator For PC Latest**

DRPU Back Link Checker Full Crack is simple to use, reliable and allows you to easily determine several visibility parameters for reciprocal links. The software allows you to monitor the health and status of backlinks on advertisers' websites, as well as determine their popularity. You may enter websites' addresses, java script links or other items for analysis. Fully portable software DRPU Back Link Checker Crack is highly recommended as a solution for the continuous monitoring and maintenance of backlinks on an unlimited number of sites. It is a portable application and allows you to run it from any location without installing and configuring software. It is typically used for creating a backlink monitoring system and for automatically filling Google Alerts. The software allows you to quickly check and determine, which of the analyzed links are not broken and can be maintained. Overview If you want to know more about DRPU Back Link Checker, you can download it from our website, and read its user manual. The software development team is available by e-mail on info@drp.ro. If you want to purchase DRPU Back Link Checker, you can order it on our website, and get the best offers. Advantages: It's completely free. It's available in multiple versions for desktop and mobile platforms. You may easily monitor all links that point to your site or to an advertiser's site. The software may be used for creating a backlink monitoring system. The support team is always ready to assist you. How to install and use DRPU Back Link Checker? The Windows version is available in two forms – as a portable one and as a desktop application. The installation package contains a special folder that is compressed so it is

quite small, but it contains all the software resources. As a result, after running it, you will see a DRPU Back Link Checker icon in the system tray. You just need to press that icon to open the application. The main window displays the names of all profiles, the status of each one, the websites analyzed and the results of the analysis. Once the main window is open, you need to decide what options you wish to use and click the Load options button. A small window appears, where you may select a profile. You will only get a list of websites to analyze if the current profile is active. To activate a profile, click on its name and select a launch option. Depending on the options 09e8f5149f

# **DRPU Back Link Checker Activation Code With Keygen Free Download PC/Windows**

Worthless link checking software Worthless link checking software. Google Adsense account owner with over 4 million visits per day. Backlink Checker software with a great reputation. Backlink checker software is a popular tool that's not good at all. Worthless Adsense adfiltration software, worthless link checker software. 24 July 2014 Worthless link checking software Worthless link checking software. Google Adsense account owner with over 4 million visits per day. Backlink Checker software with a great reputation. Backlink checker software is a popular tool that's not good at all. Worthless Adsense adfiltration software, worthless link checker software. Worthless link checking software Worthless link checking software. Google Adsense account owner with over 4 million visits per day. Backlink Checker software with a great reputation. Backlink checker software is a popular tool that's not good at all. Worthless Adsense adfiltration software, worthless link checker software. Worthless link checking software Worthless link checking software. Google Adsense account owner with over 4 million visits per day. Backlink Checker software with a great reputation. Backlink checker software is a popular tool that's not good at all. Worthless Adsense adfiltration software, worthless link checker software. Worthless link checking software Worthless link checking software. Google Adsense account owner with over 4 million visits per day. Backlink Checker software with a great reputation. Backlink checker software is a popular tool that's not good at all. Worthless Adsense adfiltration software, worthless link checker software. Webinar: How to Create Interactive Virtual Worlds: Using Unity4WebVR Developing interactive virtual worlds via Unity 4 WebVR and webGL has many benefits, which not every game studio can afford to take advantage of. Today's tutorial will show you how to create an interactive virtual world with Unity3D. The solution is based on a Unity template that we have created, which is included in the pack. We will use WebGL and Unity's WebVR support to create a fully 3D, interactive virtual world (similar to Google Tiltbrush). The solution will use the Unity4WebVR plugin and we will also provide some insight into how to use this plugin. In the second part of the tutorial we

### **What's New In?**

Electronic Monitoring System Checker is perfect tool for checking electronic devices and sending messages or alarms when there are any problems. It includes more than 140 functions to view the status of over 30 kinds of electronic devices and more than 50 kinds of them can be connected via RS232 and power line connections. Monitoring and remote viewing functions This powerful electronic monitoring software allows you to check the working status of electronic equipment. You can set up alarms in real time, view alarms, and even remotely control the status of equipment. Each of which can be configured easily. Armed with more than 140 functions At present, more than 140 functions have been provided in the software to check the working status of various kinds of electronic equipment like computer, servers, alarm devices, surveillance cameras, printers, routers, PDA, game console, digital camera, small car, mp3/mp4/MIDI recorders, hot shoe, hard disk, etc. All these functions are available from the very first step of installation, including searching, checking, alarm, remote viewing, print and file transfer. Easy to use configuration The software can be conveniently configured in minutes, and it also can be used by both of beginners and experts. And we can guide you to set up alarms according to different circumstances from Internet pages. This Electronic Monitoring System Checker user manual and a set of 60 working tutorials is available on the software's Website. Friday, 24 September 2015 LinkPress is an online link building software designed to target

multiple niches. More than 50,000 sites were powered by the software when it was first launched. Now the LinkPress software is used by many companies and businesses to increase their search engine rankings and help drive targeted traffic to their sites. Features of LinkPress - The LinkPress software powers more than 50,000 sites and counting. It has been used on a wide range of topics from pets, software, medicine, cars and more. The software boasts a wide range of SEO tools, all of which are available under a free trial. The software offers a variety of features, including: PPC RSS Twitter Facebook Mailing Social media monitoring Robots URL logging What is LinkPress - LinkPress is a link building software that can be used to build backlinks to your site by finding relevant websites to link to you. This link building software is ideal for all types of business and

#### **System Requirements:**

1. An OpenGL 3.x compatible video card (2D work only) 2. A Windows XP/Vista/7 (32 bit) operating system, and DirectX9.0c 3. 128Mb RAM 4. A computer with at least 4 GB of hard disk space 5. A fast internet connection 6. A Sound Card or Audio Driver 7. A Keyboard and Mouse 8. A monitor that supports 1024 x 768 screen resolution Goggle Earth has really come

Related links:

[https://landskronacityguide.com/wp-content/uploads/2022/06/Fluent\\_Editor.pdf](https://landskronacityguide.com/wp-content/uploads/2022/06/Fluent_Editor.pdf)

- [https://clubnudista.com/upload/files/2022/06/YJIETwzsP4LHfYzOJ9KJ\\_08\\_0897dd0cbb3a6ed225476f4cbace0912\\_file.pdf](https://clubnudista.com/upload/files/2022/06/YJIETwzsP4LHfYzOJ9KJ_08_0897dd0cbb3a6ed225476f4cbace0912_file.pdf)
- [http://www.purimlabcoats.net/wp-content/uploads/2022/06/Boss\\_Invisible\\_Crack\\_Updated2022.pdf](http://www.purimlabcoats.net/wp-content/uploads/2022/06/Boss_Invisible_Crack_Updated2022.pdf)
- <https://fraenkische-rezepte.com/iisview-crack-torrent-activation-code-free-pc-windows-2022-new/>
- [https://pm.cd/wp-content/uploads/2022/06/OrthoInspector\\_\\_Crack\\_\\_\\_Free\\_X64\\_Updated2022.pdf](https://pm.cd/wp-content/uploads/2022/06/OrthoInspector__Crack___Free_X64_Updated2022.pdf)
- https://evolvagenow.com/upload/files/2022/06/eUySt4NOF2weOwxnx6ws\_08\_0897dd0cbb3a6ed225476f4cbace0912\_file.pdf <http://rxharun.com/?p=182074>

<https://www.djmsz.com/wp-content/uploads/2022/06/1654664800-1d9b22ab8d2b872.pdf>

- <https://cefcredit.com/altools-lunar-zodiac-bull-wallpaper-keygen-for-lifetime-free-download-2022-new/>
- <https://www.repaintitalia.it/wp-content/uploads/2022/06/NProfile.pdf>
- <https://okinawahousingportal.com/analyze-visual-sourcesafe-x64/>

[https://jomshopi.com/30bd44cc13fa7a30ad813cde1638c46c0edaa38936cbedbaaec9e88888dcad22year30bd44cc13fa7a30ad813cde16](https://jomshopi.com/30bd44cc13fa7a30ad813cde1638c46c0edaa38936cbedbaaec9e88888dcad22year30bd44cc13fa7a30ad813cde1638c46c0edaa38936cbedbaaec9e88888dcad22/30bd44cc13fa7a30ad813cde1638c46c0edaa38936cbedbaaec9e88888dcad22monthnum30bd44cc13fa7a30ad813cde1638c46c0edaa38936cbedbaaec9e88888dcad22/30bd44cc13fa7a30ad813cde1638c46c0edaa38936cbedbaaec9e88888dcad22day30bd44cc13fa7a30ad813cde1638c46c0edaa38936cbedbaaec9e88888dcad22/30bd44cc13fa7a30ad813cde1638c46c0edaa38936cbedbaaec9e88888dcad22postname30bd44cc13fa7a30ad813cde1638c46c0edaa38936cbedbaaec9e88888dcad22/) [38c46c0edaa38936cbedbaaec9e88888dcad22/30bd44cc13fa7a30ad813cde1638c46c0edaa38936cbedbaaec9e88888dcad22monthnum](https://jomshopi.com/30bd44cc13fa7a30ad813cde1638c46c0edaa38936cbedbaaec9e88888dcad22year30bd44cc13fa7a30ad813cde1638c46c0edaa38936cbedbaaec9e88888dcad22/30bd44cc13fa7a30ad813cde1638c46c0edaa38936cbedbaaec9e88888dcad22monthnum30bd44cc13fa7a30ad813cde1638c46c0edaa38936cbedbaaec9e88888dcad22/30bd44cc13fa7a30ad813cde1638c46c0edaa38936cbedbaaec9e88888dcad22day30bd44cc13fa7a30ad813cde1638c46c0edaa38936cbedbaaec9e88888dcad22/30bd44cc13fa7a30ad813cde1638c46c0edaa38936cbedbaaec9e88888dcad22postname30bd44cc13fa7a30ad813cde1638c46c0edaa38936cbedbaaec9e88888dcad22/) [30bd44cc13fa7a30ad813cde1638c46c0edaa38936cbedbaaec9e88888dcad22/30bd44cc13fa7a30ad813cde1638c46c0edaa38936cbedb](https://jomshopi.com/30bd44cc13fa7a30ad813cde1638c46c0edaa38936cbedbaaec9e88888dcad22year30bd44cc13fa7a30ad813cde1638c46c0edaa38936cbedbaaec9e88888dcad22/30bd44cc13fa7a30ad813cde1638c46c0edaa38936cbedbaaec9e88888dcad22monthnum30bd44cc13fa7a30ad813cde1638c46c0edaa38936cbedbaaec9e88888dcad22/30bd44cc13fa7a30ad813cde1638c46c0edaa38936cbedbaaec9e88888dcad22day30bd44cc13fa7a30ad813cde1638c46c0edaa38936cbedbaaec9e88888dcad22/30bd44cc13fa7a30ad813cde1638c46c0edaa38936cbedbaaec9e88888dcad22postname30bd44cc13fa7a30ad813cde1638c46c0edaa38936cbedbaaec9e88888dcad22/) [aaec9e88888dcad22day30bd44cc13fa7a30ad813cde1638c46c0edaa38936cbedbaaec9e88888dcad22/30bd44cc13fa7a30ad813cde1638](https://jomshopi.com/30bd44cc13fa7a30ad813cde1638c46c0edaa38936cbedbaaec9e88888dcad22year30bd44cc13fa7a30ad813cde1638c46c0edaa38936cbedbaaec9e88888dcad22/30bd44cc13fa7a30ad813cde1638c46c0edaa38936cbedbaaec9e88888dcad22monthnum30bd44cc13fa7a30ad813cde1638c46c0edaa38936cbedbaaec9e88888dcad22/30bd44cc13fa7a30ad813cde1638c46c0edaa38936cbedbaaec9e88888dcad22day30bd44cc13fa7a30ad813cde1638c46c0edaa38936cbedbaaec9e88888dcad22/30bd44cc13fa7a30ad813cde1638c46c0edaa38936cbedbaaec9e88888dcad22postname30bd44cc13fa7a30ad813cde1638c46c0edaa38936cbedbaaec9e88888dcad22/) [c46c0edaa38936cbedbaaec9e88888dcad22postname30bd44cc13fa7a30ad813cde1638c46c0edaa38936cbedbaaec9e88888dcad22/](https://jomshopi.com/30bd44cc13fa7a30ad813cde1638c46c0edaa38936cbedbaaec9e88888dcad22year30bd44cc13fa7a30ad813cde1638c46c0edaa38936cbedbaaec9e88888dcad22/30bd44cc13fa7a30ad813cde1638c46c0edaa38936cbedbaaec9e88888dcad22monthnum30bd44cc13fa7a30ad813cde1638c46c0edaa38936cbedbaaec9e88888dcad22/30bd44cc13fa7a30ad813cde1638c46c0edaa38936cbedbaaec9e88888dcad22day30bd44cc13fa7a30ad813cde1638c46c0edaa38936cbedbaaec9e88888dcad22/30bd44cc13fa7a30ad813cde1638c46c0edaa38936cbedbaaec9e88888dcad22postname30bd44cc13fa7a30ad813cde1638c46c0edaa38936cbedbaaec9e88888dcad22/) <https://bluefireflytravel.com/wp-content/uploads/2022/06/yamtali.pdf>

<http://hirupmotekar.com/wp-content/uploads/bantil.pdf>

<http://naasfilms.com/lpda-crack-free-final-2022/>

<http://www.twelvev.com/index.php/2022/06/08/news-updater-free-for-pc/>

[http://18.138.249.74/upload/files/2022/06/8hRyajCkXpoJVuSlkQjP\\_08\\_0897dd0cbb3a6ed225476f4cbace0912\\_file.pdf](http://18.138.249.74/upload/files/2022/06/8hRyajCkXpoJVuSlkQjP_08_0897dd0cbb3a6ed225476f4cbace0912_file.pdf)

<https://xn----7sbbtkovddo.xn--p1ai/indexer-crack-license-key-download/>

<https://magic-lamps.com/2022/06/08/portable-syncplify-me-notepad-full-product-key-mac-win-latest/>

[https://newbothwell.com/wp-content/uploads/2022/06/Ottawa\\_Traffic\\_Cams\\_\\_Full\\_Product\\_Key\\_Free.pdf](https://newbothwell.com/wp-content/uploads/2022/06/Ottawa_Traffic_Cams__Full_Product_Key_Free.pdf)